## **9 Referências Bibliográficas**

[Anderson, 2004a] Anderson, R., Anderson, R., Simon, B., Wolfman, S. A., VanDeGrift, T., and Yasuhara, Ken. Experiences with a Tablet PC Based Lecture Presentation System in Computer Science Courses. 35th SIGCSE, Março 2004.

[Anderson, 2004b] Anderson, R. J., Hoyer, C., Wolfman, S., and Anderson, R. A Study of Digital Ink in Lecture Presentation. In Proceedings of CHI 2004 (Vienna, Austria), Abril 24-29, 2004.

[Anderson, 2006] Richard Anderson, Ruth Anderson, O. Chung, K. M. Davis, P. Davis, C. Prince, V. Razmov and B. Simon**. "**Classroom Presenter - A Classroom Interaction System for Active and Collaborative Learning" *WIPTE 2006*, 2006.

[Anderson, 2007] Anderson, R., et al. Supporting active learning and example based instruction with classroom technology. Technical Symposium on Computer Science Education Proceedinds of the 38th SIGCSE technical symposium on Computer science education 2007.

[Beavers, 2004] Beavers, J., Chou, T., Hinrichs, R., Moffatt, C., Pahud, M., Powers, L., and Van Eaton, J., The Learning Experience Project: Enabling Collaborative Learning with ConferenceXP, Microsoft Research Technical Report MSRTR- 2004-42, Abril 2004.

[Berque, 2004] Berque D., Bonebright T., and Whitesell M. Using Pen-based Computers Across the Computer Science Curriculum. 35th SIGCSE, 2004.

[Coutaz, 2005] Coutaz, J., Crowley, J., Dobson, S. and Garlan D. Context is key. Communications of the ACM, 48(3):49-53, 2005.

[C#, 2007] *Visual C# Developer Center,* http://msdn.microsoft.com/vcsharp/. Acesso em Maio 2007.

[CFNET, 2007a] *.NET Compact Framework*,

http://msdn.microsoft.com/netframework/programming/netcf/. Acesso em Maio 2007.

[CFNET, 2007b] *.NET Compact Framework Architecture.*  http://msdn2.microsoft.com/en-us/library/9s7k7ce5(vs.80).aspx. Acesso em Junho 2007.

[CFNET, 2007c] *Differences with the .NET Framework, 2007,*  http://msdn2.microsoft.com/en-us/library/2weec7k5(vs.80).aspx. Acesso em Maio 2007.

[ClassroomPresenter, 2007] *Classroom Presenter*, University of Washington 2006, http://www.cs.washington.edu/education/dl/presenter/. Acesso em Junho 2007.

[CompactFormatter, 2007] *CompactFormatter: A generic formatter for the .NET Compact Framework.* http://www.freewebs.com/compactFormatter/. Acesso em Maio 2007.

[ConferenceXP, 2006] *Conference XP*, Microsoft Research, Redmond, WA, USA, 2007, http://www.conferencexp.net/. Acesso em Junho 2007.

[Dey, 2000] Dey, A. and Abowd, G., Towards a Better Understanding of Context and Context-Awareness, Workshop on the what, who, where, when and how of context-awareness at CHI 2000, Abril 2000.

[DyKnow, 2007] *DyKnow.* http://www.dyknow.com/. Acesso em Junho 2007.

[Fuchs, 2001] Fuchs, L., Poltrock, S., and Wetzel, I. TeamSpace: An Environment for Team Articulation Work and Virtual Meetings, to appear: Proc. First International IEEE Workshop on Web-based Collaboration, Munich, Germany, Setembro 2001.

[Gamma, 1995] Gamma, E., Helm, R., Johnson, R., and Vlissides, J..Design Patterns: Elements of Reusable Object-Oriented software. Addison-Wesley, 1995.

[Geyer, 2001] W. Geyer et al. A Team Collaboration Space Supporting Capture and Access of Virtual Meetings. In Proceedings of the 2001 International ACM SIGGROUP Conference on Supporting Group Work, 2001.

[Golub, 2004] Golub, E. Handwritten Slides on a TabletPC in a Discrete Mathematics Course. 35th SIGCSE, 2004.

[IETF, 2007] Internet Engineering Task Force. http://www.ietf.org/. Acesso em Junho 2007.

[Iles, 2002] Iles, A., Glaser, D., Kam, M. & Canny, J. Learning via distributed dialogue: Livenotes and handheld wireless technology. Proc. CSCL '02, pp. 408- 417.

[Java, 2007] *Java Technology.* http://java.sun.com/. Acesso em Junho 2007.

[Kadous, 2004] Mohammed Waleed Kadous, Claude Sammut, "MICA: Pervasive Middleware for Learning, Sharing and Talking," *percomw*, p. 176, *Second IEEE Annual Conference on Pervasive Computing and Communications Workshops*, 2004.

[Kam, 2002] M. Kam, O. Tarshish, D. Glaser, A. Iles, and J. Canny, Communicating through handheld wireless tablets: livenotes and shared group awareness, in Supplemental Proceedings of ACM Conference on Computer Supported Cooperative Work, 2002, pp. 143-145.

[Kam, 2005] Kam, M., Wang, J., Iles, A., Tse, E., Chiu, J., & Glaser, D. et al. (2005). Livenotes: a system for cooperative and augmented note-taking in lectures. CHI '05: Proceedings of the SIGCHI conference on Human factors in computing systems, Portland, Oregon, USA, 531-540.

[Livenotes, 2007] *Livenotes*, University of California, Berkeley. http://www.cs.berkeley.edu/~mattkam/livenotes/. Acesso em Junho 2007.

[Maite, 2003] W. M. Waite, M. H. Jackson, and A. Diwan. The Conversational Classroom. In Proceedings of the 34th SIGCSE Technical Symposium on Computer Science Education, Reno, Nevada, pages 127{131. ACM Press, New York, Feb. 2003.

[Malcher, 2006] M. Malcher, MoCA/WS: Integração do middleware MoCA com Web Services, *Documento da Disciplina Projeto Final de Programação – Mestrado PUC-Rio*, Rio de Janeiro, Julho 2006.

[Moca, 2007] Mobile Collaboration Architecture, http://www.lac.inf.pucrio.br/moca/. Acesso em Julho 2007.

[Multicast, 2007] *Using ConferenceXP in a Multicast Network*, http://research.microsoft.com/conferencexp/setup\_multicastnetwork.aspx. Acesso em Junho 2007.

[Nascimento, 2006] F. Nascimento, V. Sacramento, G. Baptista, H. Rubinsztejn, M. Endler, Desenvolvimento e Avaliação de um Serviço de Posicionamento Baseado em IEEE 802.11, *Proc. of the XXIV Brazilian Symposium on Computer Networks (SBRC 2006)*, (short paper), Curitiba, May 2006.

[NET, 2007] .*NET Framework*. http://msdn.microsoft.com/netframework/. Acesso em Junho 2007.

[Nilson,2005] Nilson L., Weaver, B. (eds), Enhancing Learning with Laptops in the Classroom. New Directions for Teaching and Learning, Jossey-Bass, San Francisco, 2005.

[OpenNETCF, 2007] OpenNETCF.org. http://www.opennetcf.org/. Acesso em Maio 2007.

[Prekop, 2003] Prekop, P. and Burnett, M. Activities, context and ubiquitous computing, Special Issue on Ubiquitous Computing Computer Communications, Vol. 26, No. 11, pp.1168–1176.

[Richter, 2001] Richter, H., Abowd, G., Geyer, W., Fuchs, L., Daijavad, S., Poltrock, S., Integrating Meeting Capture within a Collaborative Environment, to appear: Proc. Ubicomp 2001, ACM Conference on Ubiquitous Computing, Atlanta, GA, USA, Setembro 30 - Outubro 2, 2001.

[Rößling, 2004] Rößling, G., Trompler, C., Muehlhäuser, M., Köler, S., Wolf, S. Enhancing Classroom Lectures with Digital Sliding Blackboards. 9th ITICSE, Junho 2004.

[RTP, 2007] RFC 3550 - RTP: A Transport Protocol for Real-Time Applications. http://www.faqs.org/rfcs/rfc3550.html. Acesso em Junho 2007.

[Sacramento, 2004] V. Sacramento, M. Endler, H.K. Rubinsztejn, L.S. Lima, K. Gonçalves, F.N.do Nascimento, G. Bueno, MoCA: A Middleware for Developing Collaborative Applications for Mobile Users *IEEE Distributed Systems Online, ISSN 1541-4922, vol. 5, no. 10, October, 2004* 

[Salber, 2001] Salber, D., Siewiorek, D. P., and Smailagic, A. Supporting Mobile Workgroups on a Wireless Campus. In Proc. Int. Workshop on Human Computer Interaction with Mobile Devices.

[Smailagic, 2001] A. Smailagic, D. P. Siewiorek, J. Anhalt, F. Gemperle, D. Salber, S. Weber, J. Beck, and J. Jennings, "Towards Context Aware Computing: Experiences and Lessons," *IEEE Journal on Intelligent Systems*, vol. 16, pp. 38- 46, 2001.

[SOAP, 2007] Simple Object Access Protocol (SOAP) 1.1. http://www.w3.org/TR/2000/NOTE-SOAP-20000508/. Acesso em Junho 2007.

[TabletMylarSlides, 2007] *The Tablet Mylar Slides Classroom Presentation System,* University of Maryland. http://www.cs.umd.edu/~egolub/TabletMylarSlides/. Acesso em Junho 2007.

[UbiquitousPresenter, 2007] *Welcome to UCSD Ubiquitous Presenter*, University of California, San Diego. http://up.ucsd.edu/. Acesso em Junho 2007.

[XML, 2007] *Extensible Markup Language (XML).* http://www.w3.org/XML/. Acesso em Junho 2007.

[Wicker, 1999] Wicker, S. B., Bhargava, V. K. Reed-Solomon Codes and Their Applications, John Wiley & Sons, Inc., New York, NY, 1999.

[Wilkerson, 2005] M. Wilkerson, W. Griswold, and B. Simon. Ubiquitous Presenter: Increasing Student Access and Control in a Digital Lecturing Environment. In SIGCSE'05, pp.116-120.

## **10 Anexos**

## **10.1. O aplicativo iDeck**

O iDeck é onde são criados os arquivos de *deck* (*Interactive Deck Document*, extensão .idd) utilizados pelo iPH. Este aplicativo é utilizado pelo usuário que fará o papel de mestre para criar a apresentação que será compartilhada por todos os participantes em uma sala de aula. A Figura 55 exibe a tela principal do iDeck.

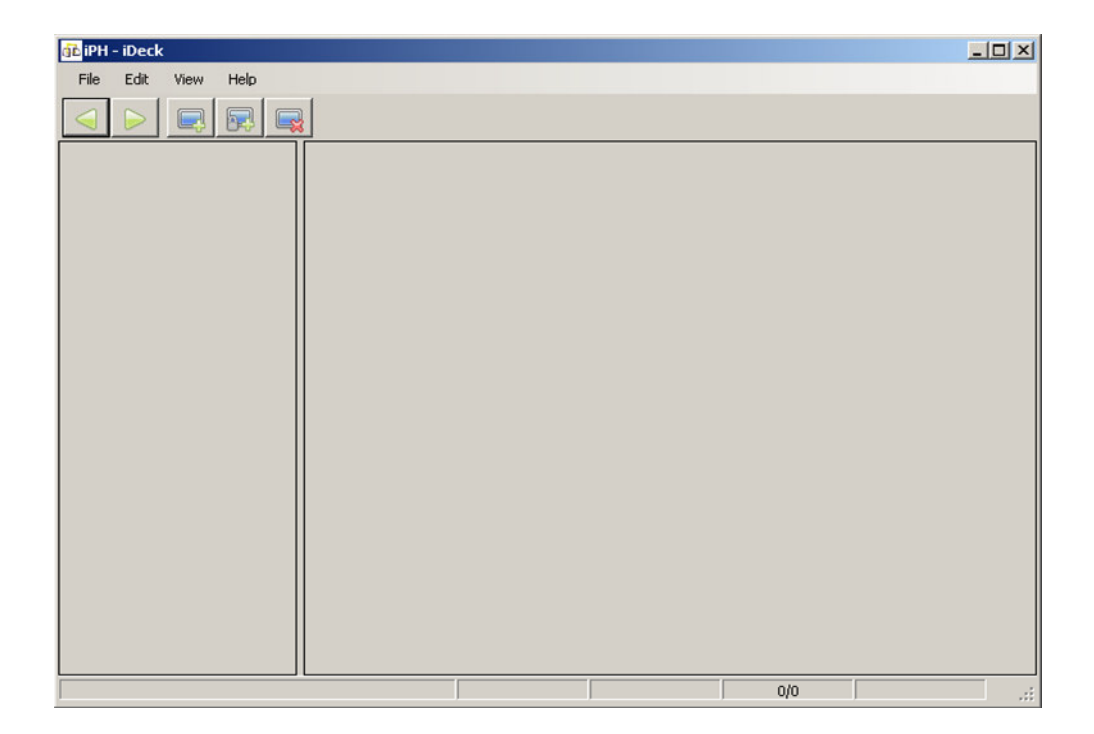

## **Figura 55 - O aplicativo iDeck**

Com o iDeck, o usuário pode adicionar e remover e quadros públicos e privados (como exibido na Figura 56), configurar estes quadros (cor, título e observações) e inserir quadros a partir de uma apresentação (PowerPoint® ou outros tipos), além de opções de salvar o *deck* criado, e editar *decks* existentes. Opções de navegação e de copiar e colar quadros também estão disponíveis.

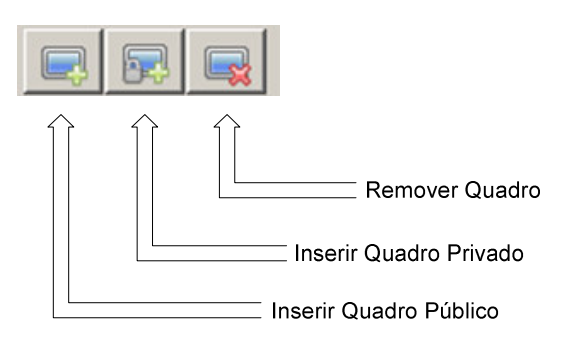

**Figura 56 - Opções de inserir e remover quadros do iDeck** 

Para inserir os quadros de uma apresentação, basta que o usuário escolha o arquivo da apresentação, e todos os quadros da mesma serão inseridos. É importante ressaltar que todas as animações da apresentação são descartadas, pois o iDeck considera cada quadro como uma imagem *Jpeg*. A Figura 57 exibe a opção de *menu* para inserir uma apresentação.

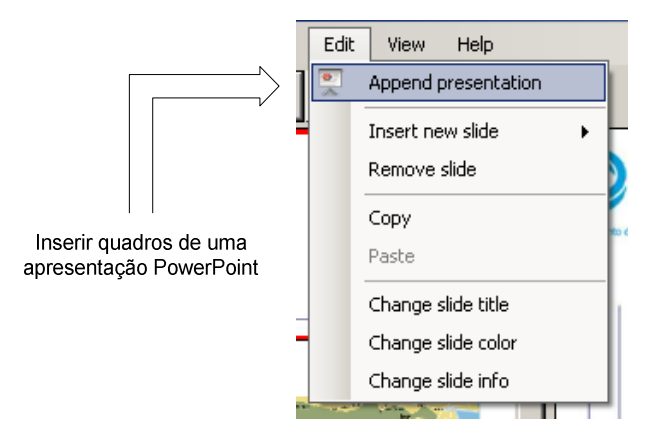

**Figura 57 - Inserir uma apresentação no iDeck** 

A Figura 58 exibe uma apresentação visualizada no iDeck. O usuário pode visualizar as informações do quadro atual, assim como seu título, se é público ou privado, e qual sua ordem no conjunto de quadros. Este *deck* pode ser salvo e utilizado pelo participante mestre no iPH.

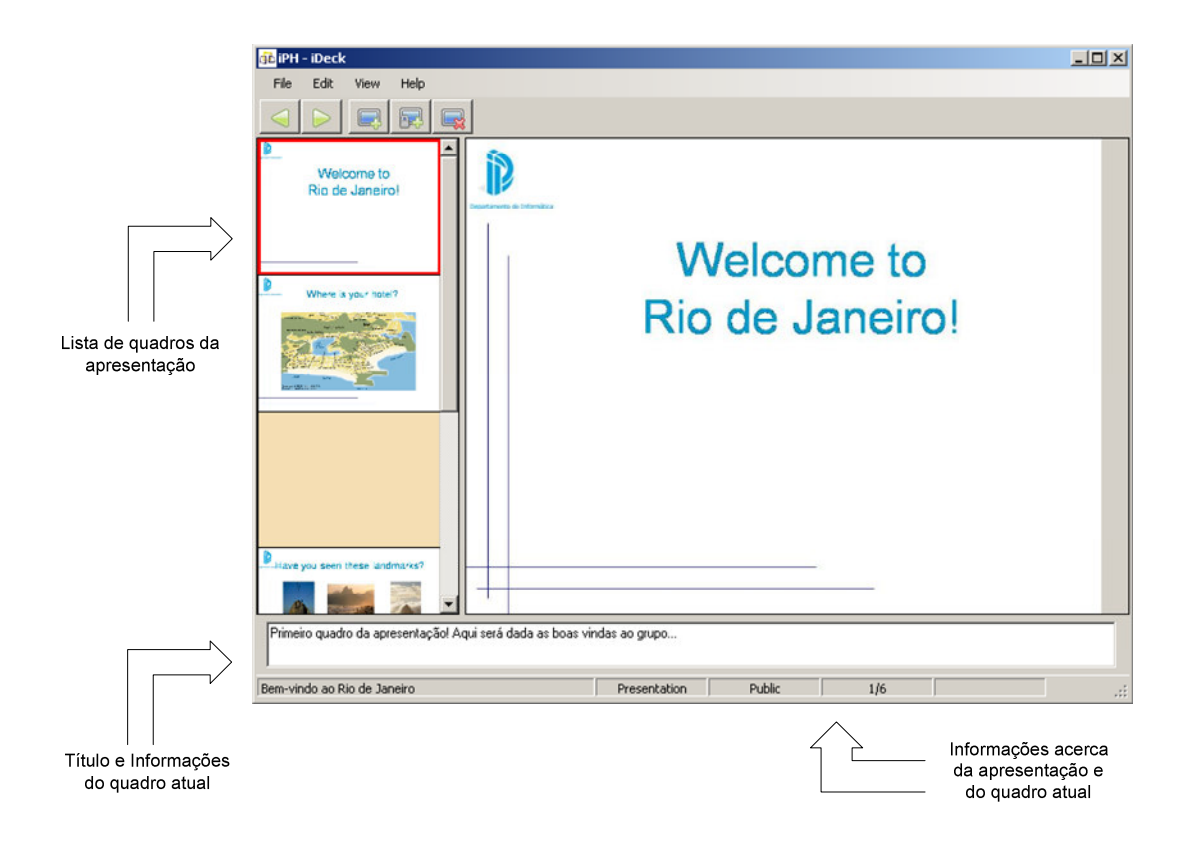

**Figura 58 - Uma apresentação visualizada no iDeck**